# 61A Lecture 27

Friday, November 8

## Announcements

•Homework 8 due Tuesday 11/12 @ 11:59pm, and it's in Scheme!

• Project 4 due Thursday 11/21 @ 11:59pm, and it's a Scheme interpreter!

Also, the project is very long. Get started today.

Dynamic Scope

#### Dynamic Scope

The way in which names are looked up in Scheme and Python is called *lexical scope* (or *static scope*).

Lexical scope: The parent of a frame is the environment in which a procedure was defined.

Dynamic scope: The parent of a frame is the environment in which a procedure was called.

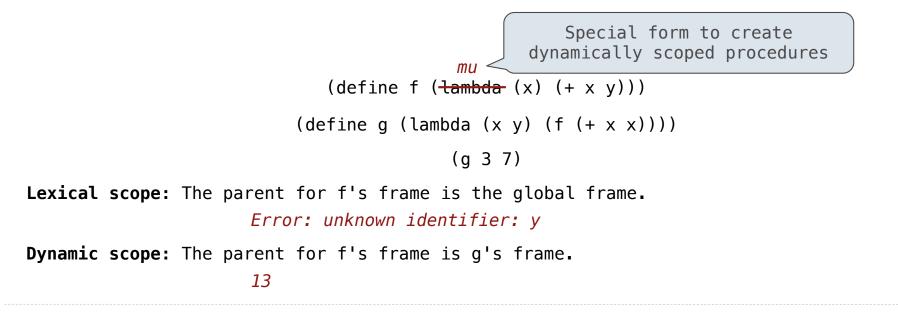

**Tail Recursion** 

## **Functional Programming**

All functions are pure functions.

No re-assignment and no mutable data types.

Name-value bindings are permanent.

Advantages of functional programming:

- The value of an expression is independent of the order in which sub-expressions are evaluated.
- Sub-expressions can safely be evaluated in parallel or on demand (lazily).
- **Referential transparency:** The value of an expression does not change when we substitute one of its subexpression with the value of that subexpression.

But... no for/while statements! Can we make basic iteration efficient? Yes!

Recursion and Iteration in Python

In Python, recursive calls always create new active frames.

factorial(n, k) computes: k \* n!

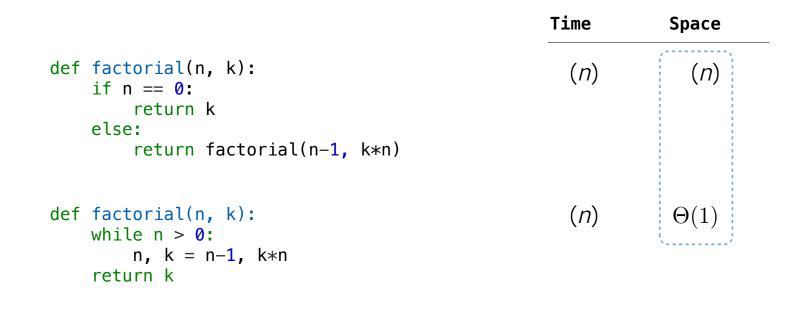

### **Tail Recursion**

From the Revised<sup>7</sup> Report on the Algorithmic Language Scheme:

"Implementations of Scheme are required to be *properly tail-recursive*. This allows the execution of an iterative computation in constant space, even if the iterative computation is described by a syntactically recursive procedure."

```
(define (factorial n k) 

(if (zero? n) k

(factorial (- n 1)

(* k n))))

Should use resources like

def factorial(n, k):

while n > 0:

n, k = n-1, k*n

return k
(Demo)

How? Eliminate the middleman!

<math display="block">\frac{\text{Time} \quad \text{Space}}{(n) \quad \Theta(1)}
```

# Tail Calls

#### **Tail Calls**

A procedure call that has not yet returned is *active*. Some procedure calls are *tail calls*. A Scheme interpreter should support an *unbounded number* of active tail calls using only a *constant* amount of space.

A tail call is a call expression in a *tail context*:

• The last body sub-expression in a lambda expression

• Sub-expressions 2 & 3 in a tail context **if** expression

• All non-predicate sub-expressions in a tail context cond

• The last sub-expression in a tail context and or or

• The last sub-expression in a tail context begin

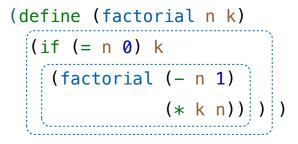

## Example: Length of a List

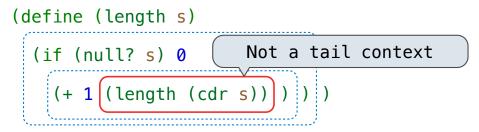

A call expression is not a tail call if more computation is still required in the calling procedure.

Linear recursive procedures can often be re-written to use tail calls.

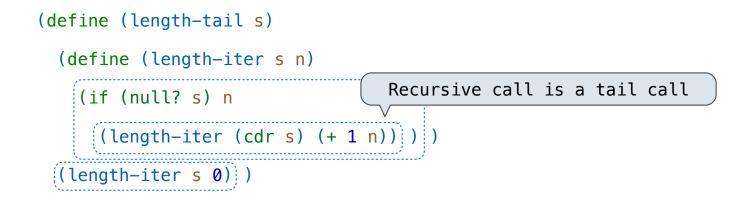

## Eval with Tail Call Optimization

The return value of the tail call is the return value of the current procedure call. Therefore, tail calls shouldn't increase the environment size.

(Demo)

**Tail Recursion Examples** 

### Which Procedures are Tail Recursive?

Which of the following procedures run in constant space?  $\Theta(1)$ 

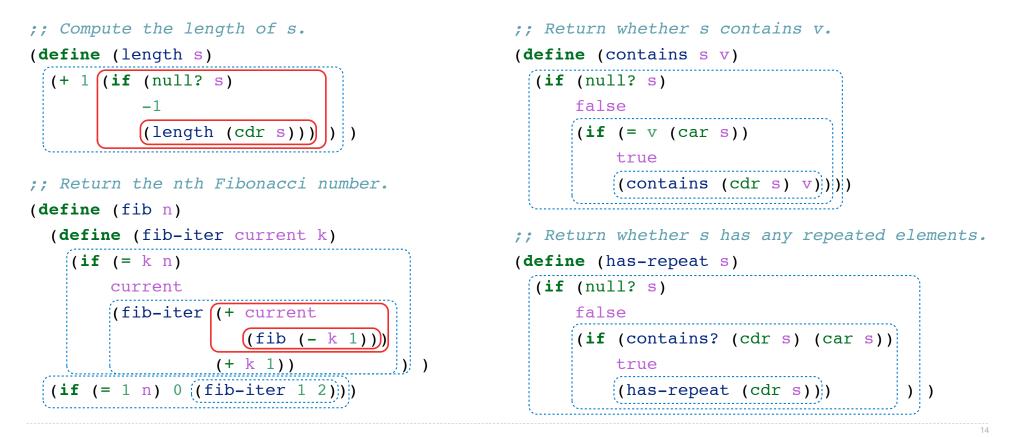

Map and Reduce

## Example: Reduce

```
(define (reduce procedure s start)
  (if (null? s) start
    (reduce procedure
        (cdr s)
        (procedure start (car s))))))
```

Recursive call is a tail call.

Other calls are not; constant space depends on whether procedure requires constant space.

```
(reduce * '(3 4 5) 2) 120
(reduce (lambda (x y) (cons y x)) '(3 4 5) '(2)) (5 4 3 2)
```

#### Example: Map with Only a Constant Number of Frames

```
(define (map procedure s)
  (if (null? s)
        nil
        (cons (procedure (car s))
                    (map procedure (cdr s)))))
```

```
(map (lambda (x) (- 5 x)) (list 1 2))
```

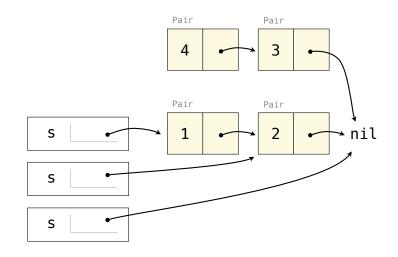

**General Computing Machines** 

## An Analogy: Programs Define Machines

Programs specify the logic of a computational device

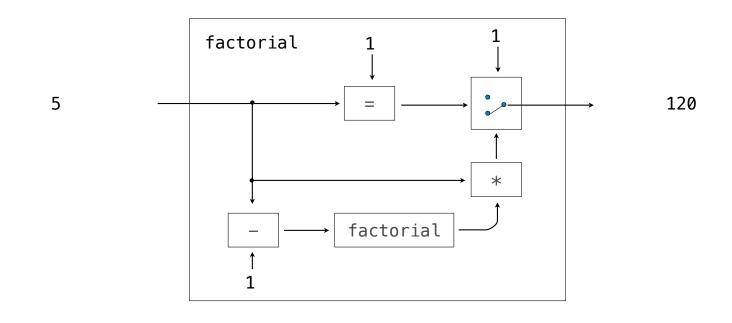

### Interpreters are General Computing Machine

An interpreter can be parameterized to simulate any machine

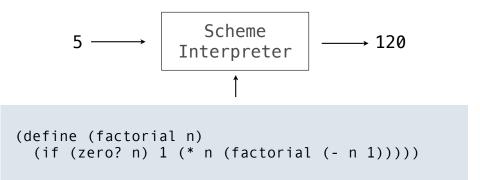

Our Scheme interpreter is a universal machine

A bridge between the data objects that are manipulated by our programming language and the programming language itself

Internally, it is just a set of evaluation rules